# Module Système  $L3/S6 - T D-TP$  no 2  $Exclusion$  mutuelle – Sémaphores

Vous pouvez récupérer du code ici :

http ://www.lisyc.univ-brest.fr/pages perso/rodin/FTP/Enseignements/L3/Systeme/ Le fichier à récupérer est : TD-TP2.tar.gz Pour décompresser l'archive faire : t<mark>ar zxvf TD-TP2.tar.gz ou gunzip TD-TP2.tar.gz</mark> et

tar xvf TD-TP2.tar

### 1 Généralités sur les sémaphores

#### 1.1 Rappels sur les sémaphores

Un sémaphore est un mécanisme empêchant deux processus ou plus d'accéder simultanément à une ressource partagée.

Sur les voies ferrées, un sémaphore empêche deux trains d'entrer en collision sur un tronçon de voie commun. Sur les voies ferrées comme dans les ordinateurs, les sémaphores ne sont qu'indicatifs :

- Si un machiniste ne voit pas le signal ou ne s'y conforme pas, le sémaphore ne pourra  $\acute{e}$ viter la collision.
- De même si un processus ne teste pas un sémaphore avant d'accéder à une ressource partagée, le chaos peut en résulter.

Un sémaphore binaire n'a que deux états :

- 0 verrouillé (ou occupé),
- 1 déverrouillé (ou libre).

Un sémaphore général peut avoir un très grand nombre d'états car il s'agit d'un compteur dont la valeur initiale peut être assimilée au nombre de ressources disponibles.

Par exemple, si le sémaphore compte le nombre d'emplacements libres dans un tampon et qu'il y en ait initialement 5 on doit créer un sémaphore général dont la valeur initiale sera 5.

Ce compteur :

- Décroît d'une unité quand il est acquis ("verrouillé").
- Croˆıt d'une unit´e quand il est lib´er´e ("d´everrouill´e").

Quand il vaut zéro, un processus tentant de l'acquérir doit attendre qu'un autre processus ait augmenté sa valeur car il ne peut jamais devenir négatif.

 $L'$ accès à un sémaphore se fait généralement par deux opérations :

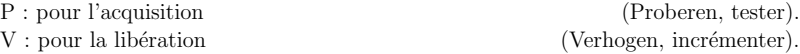

 $UBO - d$ épartement informatique *Module Système* 

Un moyen mnémotechnique pour mémoriser le  $P$  et le  $V$  est le suivant :

 $P(uis-je)$  accéder à une ressource

V(as-y) la ressource est disponible.

### 1.2 Un mécanisme fourni par le novau

La notion de sémaphore est implémentée dans la plupart des systèmes d'exploitation. Il s'agit d'un concept fondamental car il permet une solution à la plupart des problèmes d'exclusion.

Ce concept nécessite la mise en œuvre d'une variable (le sémaphore) et de deux opérations atomiques associées P et V.

 $Si$  nous devions écrire ces deux primitives nous aurions le résultat suivant :

## Sémaphore S : Valeur  $\geq 0 +$  File d'attente

Opérations :

```
\Diamond \mathbf{P(S)}: Si Valeur = 0
```
Alors Placer le processus en attenteSinon Valeur ← Valeur - 1

 $\diamond$   $\mathbf{V(S)}$  : Si File d'attente  $\neq \emptyset$ Alors Débloquer **un** processus en attente Sinon Valeur  $\leftarrow$  Valeur + 1

### 2 Exercices sur les sémaphores : les rendez-vous

#### 2.1 Rendez-vous à 2

Deux processus (P1 et P2) souhaitent établir un rendez-vous avant l'exécution de la fonction RDV1() pour l'un et RDV2() pour l'autre.

En utilisant les sémaphores, écrire la séquence de pseudo-code de P1 et P2 permettant d'établir ce rendez-vous.

Décrire le comportement des deux processus à partir d'un diagramme temporel.

### 2.2 Rendez-vous à 3

Effectuer un rendez-vous entre <sup>3</sup> processus P1, P2 et P3

### $2.3$  Rendez-vous à N

Généraliser le rendez-vous précédent entre N processus avec un ensemble de sémaphores initialisés à  $0$  : sema [i] désigne le sémaphore i.

Ecrire le code du processus Pi permettant d'établir ce rendez-vous.

## 3 Exercice classique : les lecteurs/écrivains

Le but est ici de partager une ressource (ici un fichier  $l$ ivre) entre plusieurs processus, à l'aide de sémaphores et d'une mémoire partagée.

Deux types de processus peuvent exister : les processus lecteurs qu<sup>i</sup> ne font que consulterle fichier livre, et les processus écrivains qui, eux, peuvent modifier le fichier livre.

On souhaite obtenir un maximum de parallélisme tout en conservant une information cohérente :

- Il peut <sup>y</sup> avoir <sup>p</sup>lusieurs lecteurs en //
- Il ne peut y avoir plusieurs écrivains en  $//$
- Il ne peut y avoir un lecteur et un écrivain en  $//$

Soit le début de solution suivant :

- Un écrivain demande toujours l'autorisation d'utiliser la donnée  $l$ ivre.
- Un lecteur ne demande l'autorisation d'utiliser la ressource que <sup>s</sup>'il est le <sup>1</sup>er lecteur.
- Le Sémaphore MUTEX protégeant l'accès au fichier  $l$ ivre est initialisé à 1.

#### Début du code des processus écrivains et des processus lecteurs :

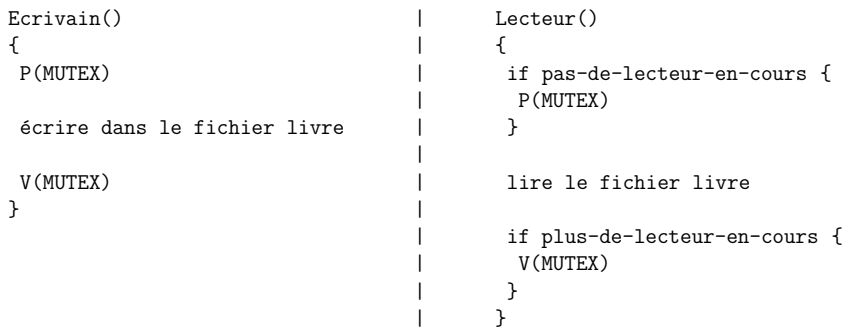

### 3.1 Exercice : lecteurs/écrivains V1

A l'aide d'une variable n<mark>bLecteurs</mark> stockée dans un segment de mémoire partagée, écrire le code du processus lecteur.

Prévoir un sémaphore MEM (initialisé à 1) permettant de protéger l'accès à cette variable nbLecteurs.

### 3.2 Exercice : lecteurs/écrivains  $V2$

Dans l'exercice précédent, il n'y a pas de notion de priorité entre les lecteurs et les écrivains. On souhaite changer cela.

Répondez aux questions suivantes :

- Quel est le risque pour les écrivains dans la situation actuelle ?
- Comment garantir qu'un écrivain est prioritaire sur les lecteurs (c'est-à-dire que si un écrivain est bloqué, plus aucun lecteur ne peut accéder à la ressource  $\mathtt{livre}$  ) ?

## 4 Exercice classique : le problème des philosophes

### 4.1 Présentation

Il s'agit d'un problème de synchronisation très classique :

- Cinq <sup>p</sup>hilosophes sont assis autour d'une table.
- Chaque <sup>p</sup>hilosophe <sup>a</sup> devant lui une assiette de riz qu'il doit manger `a l'aide de <sup>2</sup>baguettes.
- Une baguette sépare chaque assiette.

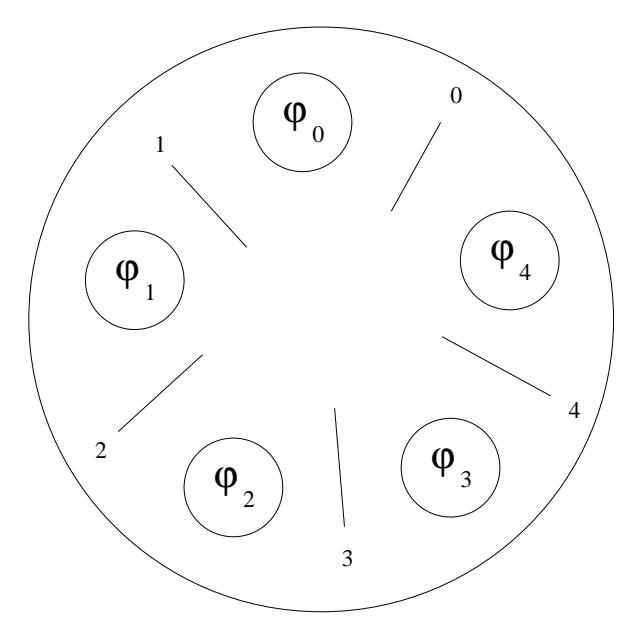

Un philosophe passe son temps à manger et à penser :

- Lorsqu'un <sup>p</sup>hilosophe <sup>a</sup> faim, il tente de <sup>s</sup>'emparer des <sup>2</sup> baguettes qu<sup>i</sup> sont de partet d'autre de son assiette, l'une après l'autre (l'ordre n'importe pas).
- S'il obtient les deux baguettes, il mange pendant un certain temps, puis repose les2 baguettes et se remet à penser.

Le problème qui se pose est d'écrire un programme qui permette à chaque philosophe de se livrer à ses activités (manger  $+$  penser) sans jamais être bloqué.

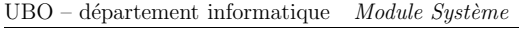

## 4.2 Exercice no  $1$  – Philosophes

La solution proposée ici est la plus évidente. Elle repose sur un ensemble de  $N = 5$ sémaphores correspondant aux 5 baguettes disponibles : Sema baguette $[N] = \{1, \ldots, 1\}$ Soient les deux procédures suivantes :

- $P(i)$  : attend avec  $P(baguette[i])$  que la baguette i soit disponible  $ET$  la prend.
- $V(i)$  : repose la baguette i  $ET$  la rend disponible avec  $V(b$ aguette[i]).

Voici donc la solution proposée :

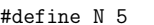

// Nombre de philosophes

```
void philosophe(int i){while (1) {penser();
 penser(); \frac{1}{2} // Le philosophe pense<br>P(i); \frac{1}{2} // Il prend sa baguett

P(i); // Il prend sa baguette gauche
P((i+1)%N); // Il prend sa baguette droite
manger(); // Il peut enfin manger avec ses 2 baguettesV((i+1)\%N);<br>V(i);<br>V(i);<br>V(i); V(i); V(i) V(i) V(i); V(i) V(i) V(i) V(i) V(i) V(i) V(i)
V(i); // Il repose sa baguette gauche}}
```
Que pensez-vous de cette solution ?

### 4.3 Exercice no  $2$  – Philosophes

Faire évoluer l'algorithme précédent de manière à ce qu'un philosophe après avoir pris la baguette gauche effectue d'abord un test sur la disponibilité de la baguette droite.

Si elle ne l'est pas, le <sup>p</sup>hilosophe repose sa baguette droite, attend un certain temps etrecommence <sup>p</sup>lus tard.

Il est possible d'utiliser la fonction Ptest qui permet d'effectuer une opération P sur un sémaphore uniquement si celui-ci est non bloquant.

Ptest retourne :

- 0 : opération P réussie,
- $-1$  : opération P échouée, le sémaphore étant occupé.

Que pensez-vous de cette solution ?

## 4.4 Exercice no  $3$  – Philosophes

Etudions la solution suivante :

◇ Un tableau etat philosophe mémorise l'activité courante de chaque philosophe. Un philosophe peut, au cours du temps, être dans les états suivants :

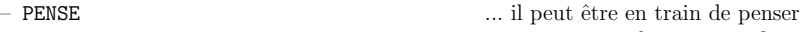

– FAIM ... il peut avoir faimE ... il peut être en train de manger – MANGE

 $\diamond$  Il peut se mettre à manger si aucun de ses deux voisins ne mange.

- Les voisins du philosophe i sont définis par les macros :
- GAUCHE (i-1) modulo <sup>N</sup>
- DROITE (i+1) modulo <sup>N</sup>
- ◇ A chaque philosophe i est associé un sémaphore **sema\_philosophe**[i].<br>Ces N sémaphores permettent de bloquer les philosophes qui ont faim si l

s N sémaphores permettent de bloquer les philosophes qui ont faim si les baguettes dont ils ont besoin sont déjà utilisées.

 $\diamond$  Le sémaphore Mutex permet de protéger l'accès à la ressource  $\mathtt{etat\_philosophe}$ 

Voici donc la nouvelle solution proposée :

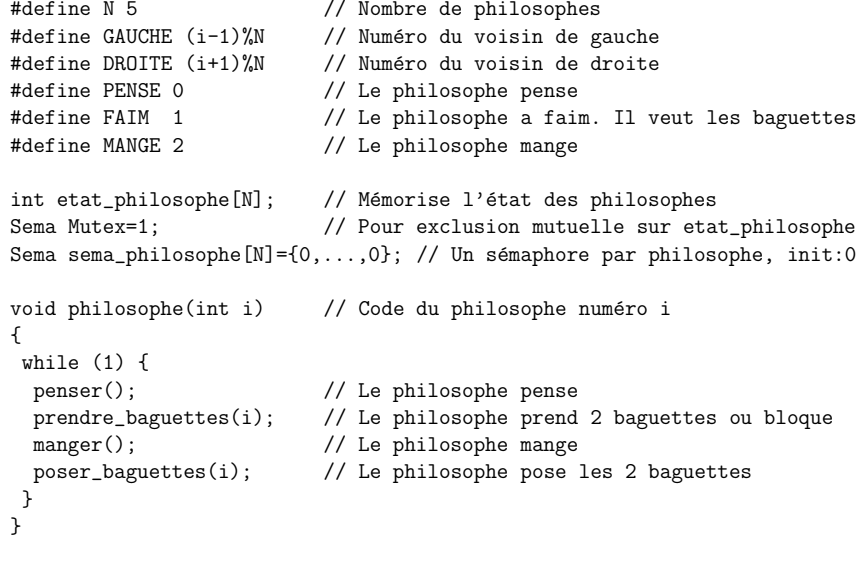

Ecrire le code des <sup>2</sup> fonctions :

– prendre baguettes(int i) ;

– poser baguettes(int i) ;

Pour cela, vous pouvez écrire (et utiliser) une fonction test baguettes(int i); qui teste si le philosophe numéro i peut manger (i.e, ses 2 voisins ne mangent pas) et qui, s'il peut manger, l'autorise à manger.

### <sup>5</sup> Exercices de TP

#### $5.1$  Le problème des lecteurs/écrivains

En ayant comme point de départ des exemples du cours sur les sémaphores IPC System V, implémenter la solution du problème des lecteurs/écrivains du TD.

A regarder plus particulièrement dans les exemples du cours :

- Utilisation de ftok, semget, semctl, shmget, shmctl, shmat, shmdt, ...
- Les fichiers semOp.h et semOp.c avec les <sup>2</sup> fonctions <sup>P</sup> et <sup>V</sup>

En C, les processus écrivains pourront modifier le fichier  $l$ ivre à l'aide de l'appel

system("gedit livre") ;

En C, les processus lecteurs pourront lire le fichier  $l$ ivre à l'aide de l'appel system("less livre") ;

La commande shell less permet d'afficher un fichier page par page. Pour voir la page suivante appuyer sur l'espace. Pour quitter la commande appuyer sur q.

## 5.2 La fonction Ptest

Dans l'exercice de TD sur les philosophes, nous avons utilisé une fonction Ptest ayant le comportement suivant :

La fonction Ptest qui permet d'effectuer une opération P sur un sémaphore uniquement si celui-ci est non bloquant.

Ptest retourne :

0 : opération P réussie,

 $-1$  : opération P échouée, le sémaphore étant occupé.

Ajouter cette fonction Ptest dans les fichiers opSem.h et opSem.c ...

... utilisation de IPC NOWAIT

Tester cette fonction avec une simple exclusion mutuelle :

```
....
if (Ptest(sem_id,MUTEX)==0){system("less livre");V(sem_id,MUTEX);}
....
```
### 5.3 Les rendez-vous à 2 et à 3

Programmer les rendez-vous à 2 et à 3 vus en TD.

# <sup>6</sup> Annexe : utilisation de l'outil "maison" configure

L'outil "maison" <mark>configure</mark>, écrit en Shell, permet de générer quasi automatiquement un fichier makefile.

Au début du fichier de commandes co<mark>nfigure</mark> doivent se trouver un certain nombre de variables Shell :

- La variable TARGET permettant de préciser toutes les cibles (fichiers exécutables) que l'on souhaite obtenir.
- Pour chaque cible  $\mathbf c$  précisée dans la variable TARGET, une variable FILES $\mathbf c$  doit être présente dans le fichier configure. Cette variable FILESc doit décrire la liste des fichiers C nécessaires pour pouvoir "construire" l'exécutable  $c$ .

 $\,$ Exemple de début de fichier  $\,$ configure :

#!/bin/sh

#----------------- Fichiers et librairies -----------

TARGET='creIPC desIPC lecteur ecrivain'

FILEScreIPC='creIPC.c' FILESdesIPC='desIPC.c' FILESlecteur='opSem.c lecteur.c'FILESecrivain='opSem.c ecrivain.c'

#----------------- Options de compilation -----------

INCDIR='.'

#----------------- Options d'edition des liens -----------

 $LDFLAGS = '$ 

#----------------- Et d'autres choses en Shell -----------

.....

#### Remarque :

- Il n'est pas nécessaire d'exécuter à chaque fois la commande  $\operatorname{configure}$  avant de faire make.
- L'exécution de la commande  $\operatorname{configure}$  n'est nécessaire que lorsque l'on veut obtenir un nouveau fichier makefile à partir de nouvelles variables Shell contenues dans le fichier configure.
- Afin d'indiquer des librairies à utiliser lors de l'édition des lien, la variable LDFLAGS peut être précisée.

On peut, par exemple, avoir : LDFLAGS='-lm'.

Si deux (ou <sup>p</sup>lus) librairies sont utiles, on peut les indiquer facilement. On peut, par exemple, avoir : LDFLAGS='-lm -lpthread'.